## **Introduction to R Special Exercise**

This exercise is for you to try in the evening session. We will review various solutions to it in the final session – so even if you don't get a complete solution, tackling some of it will be useful preparation for the final session.

The goal is to implement [Conway's Game of Life](http://en.wikipedia.org/wiki/Conway%27s_Game_of_Life) in R. This 'game' is a simple evolutionary model, where cells on a grid either 'live' or 'die' according to the following rules;

- 1. Any live cell with fewer than two live neighbors dies, as if caused by under-population.
- 2. Any live cell with two or three live neighbors lives on to the next generation.
- 3. Any live cell with more than three live neighbors dies, as if by overcrowding.
- 4. Any dead cell with exactly three live neighbors becomes a live cell, as if by reproduction.

At each generation, we count the neighbors, then do all the updates to status (i.e. live/dead). For example;

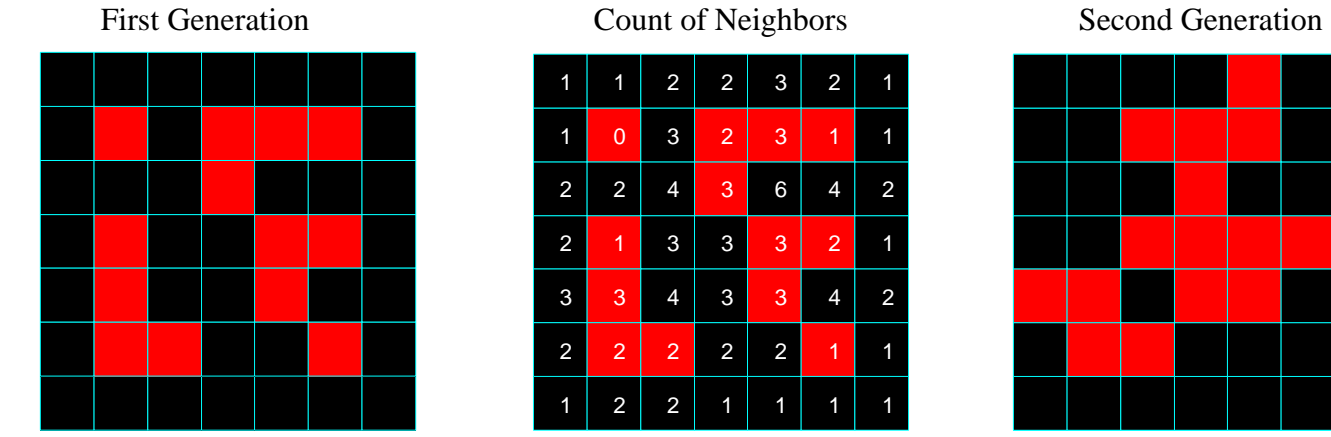

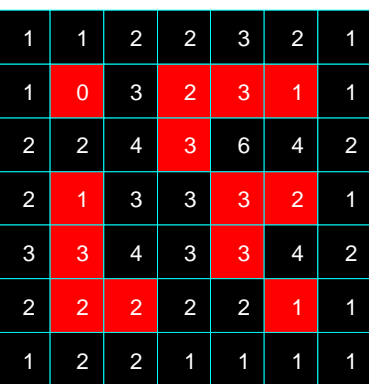

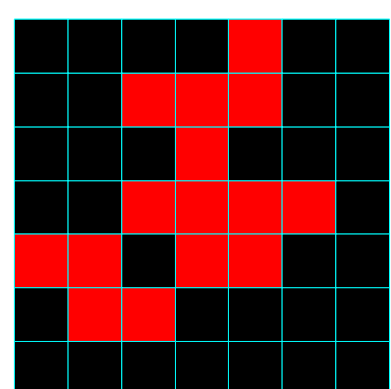

Your code should plot the grid of alive/dead cells in the R graphics window, for several generations. Some animations showing examples are on the course site.

Some tips: (note we'll give more tips in the evening session)

- Start with a small grid, i.e. 10x10, but write your code so that it can be 'scaled up' later
- Use the rect () function to draw the grid
- At each generation, use a double  $for() loop, i.e.$

```
for(i in 1:nrows)\{for(j in 1:ncols){
   <do some operations on cell[i,j]>
}}
```
- There are two options for what to do with the edges and corners;
	- o You may count the neighbors based on the visible grid, so e.g. cells on the edges can have 5 neighbors, while those in the corners have up to 3. With this approach, your code for counting neighbors will be different for edge cells, corner cells, and regular internal cells.
	- o You may 'wrap around' the definition of neighbors, so e.g. the left edge cells neighbor those on the right edge. With this approach, 'modular arithmetic' will be useful; to do this in R try e.g. 1:20 %% 7, to generate the 'remainders' when you divide 1:20 by 7.
- Once your code works on small examples, try it on larger grids, initiated at random. For example, matrix(rbinom(40\*40, 1, 0.3),40,40) generates a 40x40 matrix with entries that have 30% chance of being 0, and 70% chance of being 1.
- [For keen people] Keep track of how long a cell has been alive, and color-code according to age.